# ีบทที่ 2

### พฤติกรรมต้นทุน และเทคนิคในการประมาณต้นทุน

### ประเภทของพฤติกรรมต้นทุน

1. ต้นทุนผันแปร หมายถึง ต้นทุนชนิดใดชนิดหนึ่งที่มีลักษณะผันแปรไปตามลักษณะของ การผลิต ในสัดส่วนหรืออัตราส่วนที่ค่อนข้างจะแน่นอน

- 1) ต้นทุนผันแปรอย่างแท้จริง หมายถึง ต้นทุนใดๆ ที่มีลักษณะเป็นต้นทุนผันแปรอย่าง แท้จริงเช่นเดียวกับต้นทุนผันแปรในทางทฤษฎี ซึ่งหมายถึง ต้นทุนที่จะมีต้นทุนต่อ หน่วยคงที่ ในขณะที่ต้นทุนรวมจะเปลี่ยนแปลงไปตามระดับของปริมาณการผลิตหรือ ระดับกิจกรรมอื่น
- 2) ต้นทุนผันแปรตามระดับ จัดเป็นลักษณะของต้นทุนผันแปรที่มีลักษณะเชิงประยุกต์ ใกล้เคียงกับความเป็นจริง คือ ต้นทุนที่มีต้นทุนต่อหน่วยคงที่ ณ ระดับการผลิต หรือ ปริมาณการใช้งานหนึ่งๆ และจะมีต้นทุนต่อหน่วยเปลี่ยนแปลงไป ซึ่งอาจจะ เปลี่ยนแปลงไปในทางเพิ่มขึ้นหรือลดลง ณ อีกระดับการผลิตหรือปริมาณการใช้งาน หนึ่งๆ ต้นทุนที่มีลักษณะเช่นนี้ โดยปกติมักจะเป็นต้นทุนทางอ้อม หรือต้นทุนที่ ้จัดเป็นค่าใช้จ่ายการผลิต เช่น ค่าน้ำค่ากำลังไฟ ค่าแรงงานทางอ้อม เป็นต้น

2. ต้นทุนคงที่ จัดเป็นพฤติกรรมของต้นทุนในอีกลักษณะหนึ่ง ที่มีความสำคัญต่อการ ้ตัดสินใจไม่น้อยไปกว่าต้นทุนผันแปร จากคำนิยายที่ใช้กันอยู่ทั่วไป ต้นทุนคงที่ คือ ต้นทุนที่จะมี ้ต้นทุนรวมคงที่ในจำนวนหนึ่งตลอดจนทุกระดับการผลิต โดยที่ต้นทุนต่อหน่วยจะเปลี่ยนแปลงไป ตามระดับของปริมาณการผลิต

- 1) ต้นทุนคงที่อย่างแท้จริง หมายถึง ต้นทุน หรือค่าใช้จ่ายใดๆ ที่ต้นทุนรวมมิได้ เปลี่ยนแปลงไปตามระดับของปริมาณการผลิต ไม่ว่ากิจการจะทำการผลิตสินค้า ณ ระดับใดกี่ตาม เช่น ค่าเช่าโรงงาน เงินเดือนผู้ควบคุมโรงงาน ค่าเสื่อมราคาตามวิธี เส้นตรง เป็นต้น ต้นทุนคงที่อย่างแท้จริงนี้ถือเป็นต้นทุนคงที่ในเชิงทฤษฎีเท่านั้น
- 2) ต้นทุนคงที่ตามระดับ จัดเป็นต้นทุนคงที่ในเชิงแนวคิดเพื่อการประยุกต์ ซึ่งบางครั้ง อาจเรียกว่า "ต้นทนกึ่งคงที่" (Semi-Fixed\_Cost) เนื่องจากในทางปฏิบัติจริงนั้นต้นทน ้ คงที่ส่วนใหญ่มักจะเป็นต้นทุนคงที่ที่คงที่ ณ ระดับกิจกรรมหนึ่งๆ เท่านั้น ไม่สามารถ ี ที่จะคงที่ได้ทุกๆ ระดับการผลิต เพราะต้นทุนคงที่ที่เกิดขึ้นจำนวนหนึ่ง จะมี ้ ความสามารถในระดับหนึ่งๆ เท่านั้น ต้นทุนคงที่ที่มีลักษณะเป็นต้นทุนคงที่ตามระดับ เช่บ ค่าเสื่อบราคา ที่ต้องเพิ่มขึ้นเบื้องจากบีการเพิ่มเครื่องจักรใบการผลิต ค่าเช่าที่ต้อง

ี่ จ่ายเพิ่มขึ้น เมื่อมีการขยายโรงงาน เงินเดือนผ้ควบคมโรงงานเมื่อมีการเพิ่มกะการ ปฏิบัติงาน เป็นต้น

3. ต้นทุนผสม บางครั้งเรียกว่า "ต้นทุนกึ่งผันแปร" (Semi-Variable Cost) หมายถึง ้ต้นทุนที่มีพฤติกรรมผันแปร และคงที่ประกอบเข้าด้วยกัน ในการอธิบายเกี่ยวกับพฤติกรรมของ ค้นทนผสม อธิบายเป็น 2 ลักษณะคือ

1) ต้นทนผสมอย่างแท้จริง หมายถึง ต้นทนหรือค่าใช้จ่ายที่มีพฤติกรรมของต้นทนส่วน หนึ่ง เป็นต้นทุนคงที่อย่างแท้งริง และส่วนหนึ่งเป็นต้นทุนผันแปรอย่างแท้งริงเช่นกัน ในทางปฏิบัติยังมีต้นทุนผสมในลักษณะนี้อยู่เป็นจำนวนมาก เช่น ต้นทุนค่าโทรศัพท์ ึการจ่ายเงินเดือน หรือ ค่าแรงงานประจำส่วนหนึ่งและจ่ายตามระดับของการ ปฏิบัติงานอีกส่วนหนึ่ง การเช่าคลังเก็บสินค้าที่ต้องจ่ายเป็นรายปีส่วนหนึ่ง และจ่าย ิตามจำนวนของสินค้าที่นำไปเก็บอีกส่วนหนึ่ง เป็นต้น

ิจากลักษณะของต้นทุนผสมอย่างแท้จริง ประกอบด้วย ต้นทุนคงที่และต้นทุนผันแปร ทำ ให้สามารถกำหนดสมการ ในการคำนวณหาต้นทนรวม ในกรณีที่ต้นทนชนิดนั้นเป็นต้นทนผสม ได้ดังนี้

$$
Y = a + bx
$$

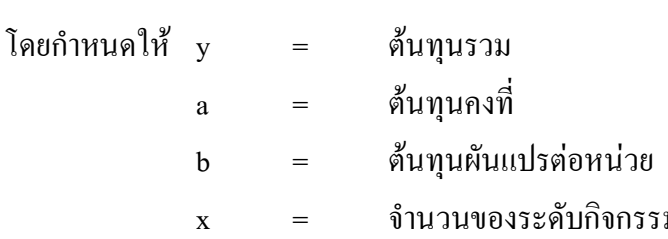

2) ต้นทุนผสมเชิงประยุกต์ เป็นแนวความคิดเกี่ยวกับต้นทุนผสมที่ประกอบด้วย ต้นทุน ึ คงที่ และด้นทุนผันแปรที่มีลักษณะ และรูปแบบที่ไม่แน่นอน แต่สามารถระบุ หรือ ิทราบถึงอัตราส่วนของการเปลี่ยนแปลงในรูปแบบของต้นทุนคงที่ และต้นทุนผันแปร ได้อย่างชัดเจบ

4. ต้นทุนที่ไม่ทราบพฤติกรรม สำหรับแนวความกิดเกี่ยวกับพฤติกรรมของต้นทุนที่น่าสนใจ ้เป็นอย่างมาก คือ ต้นทุนที่ไม่ทราบพฤติกรรม บางครั้ง เรามักจะพบอยู่เสมอว่า ต้นทุนบางชนิดเป็น ้ต้นทุนที่เกิดขึ้นโดยไม่สามารถทราบ หรือระบุอัตราส่วนของการเปลี่ยนแปลงได้อย่างแน่นอน หรือไม่สามารถกำหนดว่าอะไรเป็นสาเหตุที่เกิดต้นทุนนั้นๆ เพราะต้นทุนบางอย่างอาจจะได้รับ ้อิทธิพลมาจากปัจจัยเรื่องเวลา และสภาพแวคล้อมที่เปลี่ยนแปลงไปทำให้ต้นทุนลักษณะนี้เกิดขึ้น ้อย่างไม่มีรูปแบบ และสัดส่วนที่แน่นอน ด้วยเหตุนี้การประมาณต้นทุนที่ไม่ทราบพฤติกรรมเพื่อ นำมาใช้ในการตัดสินเกี่ยวกับการวางแผนและควบคม

### การประมาณต้นทุน

ในการวางแผนการคำเนินงานของกิจการที่ประสบความสำเร็จ และจัดเป็นแผนงานที่ดี สิ่ง ีที่สำคัญคือ ความเชื่อถือใด้ ความถูกต้องของข้อมูลที่นำมาใช้ในการวางแผน ซึ่งได้มาจากการ ประมาณ (Estimation) การประมาณข้อมลทางค้านต้นทนนับเป็นสิ่งที่มีความสำคัญอย่างหนึ่งต่อ ึการตัดสินใจ เพื่อการวางแผนของผ้บริหาร วิธีการประมาณต้นทนโดยทั่วไป แบ่งออกเป็น 2 ลักษณะ คือ

# 1. การประมาณต้นทนด้วยวิธีทางวิศวกรรม (Engineering Approach)

ึการประมาณค้นทุนค้วยวิธีนี้ มักจะใช้กับการประมาณค้นทุนที่เกิดขึ้นใหม่ซึ่งไม่มีข้อมูลใน ้อดีต การประมาณต้นทุนทางวิศวกรรมค่อนข้างมีความยุ่งยากซับซ้อน เนื่องจากต้องอาศัยความ ้ ความเข้าใจ เกี่ยวกับ กระบวนการผลิต องค์ประกอบ และการทำงานของเครื่องจักร กำลังการผลิต ในระดับต่างๆ การวิเคราะห์เวลาและการเคลื่อนไหวของการทำงาน ล้วนแต่เป็นการประมาณภายใต้ ี พื้นฐานของการผลิตที่มีประสิทธิภาพในเชิงทฤษฎีเท่านั้น โดยมิได้คำนึงถึงข้อมูลที่เกิดขึ้นตาม ความเป็นจริง

# 2. การประมาณต้นทุนด้วยการวิเคราะห์ทางบัญชี (Accounting Analysis Approach)

ึการประมาณต้นทุนด้วยวิธีนี้ เป็นการวิเคราะห์ และประมาณต้นทุนจากข้อมูลทางบัญชีที่ได้มี ึการจดบันทึกไว้ในอดีต โดยอาศัยแนวความคิดเกี่ยวกับพฤติกรรมของต้นทุนมาทำการวิเคราะห์ ึการประมาณต้นทุนจากข้อมูลทางการบัญชี เป็นวิธีที่ค่อนข้างง่าย ประหยัด สะดวก และรวดเร็วต่อ ึการวิเคราะห์เพื่อนำมาใช้ในการตัดสินใจได้ทันเวลาของผู้บริหาร สมการทางบัญชีที่นำมาใช้ ประมาณต้นทุน คือ

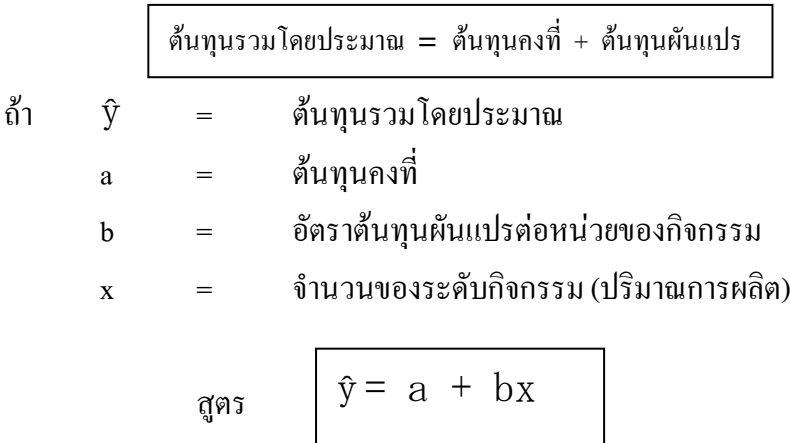

ิจากสมการของการประมาณต้นทุนจากข้อมูลทางบัญชี สรุปใด้ว่า การประมาณต้นทุนด้วย ี การวิเคราะห์ทางบัญชี ต้องอาศัยข้อมูลทางบัญชี ที่ได้มีการจดบันทึกไว้ในอดีต และสามารถจำแนก พฤติกรรมของต้นทุนได้เพียง 2 ลักษณะ คือ ต้นทุนคงที่ และต้นทุนผันแปร ข้อมูลทางบัญชีที่จะ นำมาใช้ในการประมาณต้นทุน จำแนกได้ 2 ส่วนใหญ่ ๆ คือ

- 1. ข้อมลทางบัญชีที่สามารถทราบพถติกรรมได้อย่างแน่นอน และสามารถระบอัตราส่วน ของการเปลี่ยนแปลงในต้นทุนได้อย่างชัดเจน
- ่ 2. ข้อมลทางบัญชีที่ไม่สามารถทราบพฤติกรรมของการเกิดต้นทนได้อย่างชัดเจน ไม่ว่า จะเป็นอัตราส่วน หรือรูปแบบของการเปลี่ยนแปลงที่เกิดขึ้นในแต่ละงวดเวลา

### ช้อสมมติฐานในการประมาณต้นทุนจากข้อมูลทางบัญชี

ี การประมาณต้นทุนจากข้อมูลทางบัญชี จะต้องอยู่ภายใต้ข้อสมมติฐาน ดังนี้

- 1. พฤติกรรมของต้นทนจะต้องสามารถแยกใด้เพียง 2 ลักษณะ คือ ต้นทนคงที่ และ ด้นทุนผันแปร
- ่ 2. ข้อมูลทางด้านต้นทุน ที่นำมาใช้ในการประมาณต้นทุนจะต้องอยู่ในช่วงที่มีความหมาย ต่อการตัดสิบใจ
- 3. ข้อมูลทางด้านต้นทุนที่จะนำมาใช้ในการประมาณต้นทุน จะต้องสามารถที่จะกำหนด ้ ความสัมพันธ์ของการเกิดต้นทุนนั้นๆ กับกิจกรรมใดๆ ได้

# เทคนิคในการประมาณต้นทุนจากข้อมูลทางบัญชี

้ เทคนิคหรือตัวแบบต่างๆ ที่จะนำมาใช้ในการประมาณด้นทุน เป็นเพียงเทคนิคง่ายๆ ที่ไม่ ้มีความสลับซับซ้อนมากจนเกินไป เพื่อให้เป็นพื้นฐาน และแนวคิดที่จะนำไปใช้ในการศึกษา ระดับสูง และการปฏิบัติงานต่อไป

# 1. เทคนิคการวิเคราะห์สูง-ต่ำ

เทคนิคในการประมาณต้นทุนเทคนิคแรก คือ เทคนิคการวิเคราะห์สูง-ต่ำ ซึ่งถือว่าเป็น เทคนิคในการประมาณต้นทุนอย่างง่าย เมื่อได้มีการเก็บรวบรวมข้อมูลต้นทุนที่เกิดขึ้นในอดีตของ ้ต้นทุนชนิดนั้นๆ ทำการประมาณต้นทุนที่เกิดขึ้นในงวดต่อไปได้จากการนำข้อมูลที่มีค่าสูงสุด เปรียบเทียบกับข้อมูลที่มีค่าต่ำสุด

# 2. เทคนิคการประมาณจากกราฟ

้ เทคนิคการประมาณต้นทุนจากกราฟกระจาย ทำใด้โดยการนำข้อมูลต้นทุนชนิดนั้นๆ ที่ได้ ้มีการเก็บรวบรวมมาจากในอดีตมาทำการกำหนดจุดลงในแผนภูมิ หรือ กราฟ เพื่อแสดงให้เห็น ิลักษณะของการเกิดต้นทุนนั้นๆ ว่ามีพฤติกรรมแนวโน้มไปในทางใด จากนั้นนักวิเคราะห์จะทำ ึการพิจารณา และกะประมาณค้วยสายตา เพื่อลากเส้นตรงเส้นใดเส้นหนึ่งให้ผ่าน หรือใกล้เคียงกับ ทุก ๆ จุดที่อยู่ในกราฟให้ได้มากที่สุดเท่าที่จะเป็นไปได้ บางครั้งเราเรียกวิธีนี้ว่า "การประมาณด้วย สายตา"

### 3. เทคนิคสมการถดถอยเชิงเส้นตรงอย่างง่าย

ึการประมาณต้นทุนด้วยเทคนิคสมการถดถอยเชิงเส้นตรงอย่างง่ายนี้ เป็นการนำเทคนิค ี ทางด้านสถิติเข้ามาช่วยในการวิเคราะห์หาค่าต้นทนคงที่ และต้นทนผันแปร โดยถือว่าการ เปลี่ยนแปลงในต้นทุนที่นำมาวิเคราะห์ขึ้นอยู่กับตัวแปรอิสระเพียงตัวเคียว คือระดับกิจกรรมอย่าง ใดอย่างหนึ่ง มีความสัมพันธ์ต่อการเกิดต้นทุนนั้นๆ มากที่สุดการใช้สมการถดถอยเชิงเส้นตรงใน ้การประมาณต้นทน มีลักษณะคล้ายคลึงกับการใช้กราฟในการประมาณ ต่างกันตรงที่เส้นตรงที่ลาก ผ่านจุดต่างๆ จะเป็นเส้นตรงที่ได้มาจากการคำนวณ โดยใช้สมการถดถอยเชิงเส้นตรง และเส้น ้ตรงที่ลาก เมื่อรวมกันแล้วจะมีค่าน้อยที่สุดที่จะเป็นไปได้ ซึ่งบางครั้งเรียกว่า "วิธียกกำลังสองน้อย ที่สุด"

# 4. เทคนิคสมการถดถอยเชิงซ้อน

เทคนิคในการประมาณต้นทุนที่จะกล่าวอีกลักษณะหนึ่งคือ เทคนิคสมการถดถอยเชิงซ้อน ้เครื่องคอมพิวเตอร์เข้ามาช่วยในการคำนวณ ทำให้ผลการวิเคราะห์มีความรวดเร็วและถูกต้อง ด้วย ้ความซับซ้อนในการคำนวณ คือ เทคนิคสมการถคถอยเชิงเส้นตรงอย่างง่ายจะทำการประมาณ ้ต้นทน โดยพิจารณาจากตัวแปรอิสระ (x) เพียงตัวเดียว ในขณะที่เทคนิคสมการถดถอยเชิงซ้อน จะ ทำการประมาณต้นทุนโดยมีการพิจารณาถึงปัจจัย หรือตัวแปรอิสระที่มีผลต่อการเปลี่ยนแปลใน ด้นทุนที่เกิดขึ้นตั้งแต่ 2 ตัวขึ้นไป  $(x_1, x_2, x_3, \dots x_n)$ 

ึการวิเคราะห์ หรือประมาณต้นทุนด้วยเทคนิคสมการถดถอยเชิงซ้อนนี้ จะให้ผลของการ ้ วิเคราะห์ที่มีความถูกต้อง และใกล้เคียงความจริงมากยิ่งขึ้น การคำนวณตามเทคนิคสมการถดถอย ้เชิงซ้อนไม่ใช่เรื่องง่ายที่จะทำการคำนวณด้วยมือ จึงทำให้มีการนำเครื่องคอมพิวเตอร์เข้ามาช่วยใน การคำนวณ ทำให้ผลการวิเคราะห์มีความรวดเร็วและถูกต้อง

ิจากลักษณะของเทคนิคสมการถดถอยเชิงซ้อน ทำให้สูตรในการประมาณต้นทุนสามารถ ที่กำหนดใด้ดังนี้

$$
\hat{Y}
$$
 =  $a + b_1x_1 + b_2x_2 + b_3x_3 + ... b_nx_n$ 

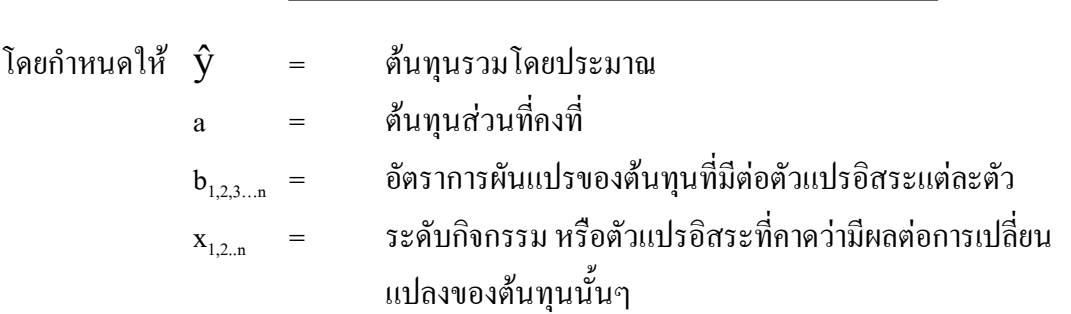

# บ้องัยที่ผู้บริหารควรคำนึงถึงในการประมาณต้นทุนจากข้อมูลทางบัญชี

เมื่อได้ศึกษาถึงเทคนิคในการประมาณต้นทุน สิ่งหนึ่งที่ผู้บริหารจะต้องให้ความสนใจและ ้คำนึงถึงเสมอ คือ การประมาณต้นทุนจากข้อมูลทางบัญชี ทำให้ได้ข้อมูลที่ดีพอต่อการนำไปใช้ใน ิการตัดสินใจ จึงจำเป็นที่จะต้องเข้าใจ และคำนึงถึงปัจจัยต่างๆ ที่ส่งผลกระทบต่อข้อมูลต้นทุนที่ ประมาณขึ้น เพื่อช่วยให้ผู้บริหารสามารถนำเทคนิคในการประมาณต้นทุนไปทำการประยุกต์ใช้ได้ ้อย่างถูกต้อง และเหมาะสมกับสภาพการณ์ต่างๆ ในปัจจุบัน ปัจจัยที่ผู้บริหารควรคำนึงถึง คือ

- 1. การเปลี่ยนแปลงในระดับราคา หรือการเกิดภาวะเงินเฟือ
- 2. ผลกระทบต่อการเปลี่ยนแปลงทางเทคโนโลยี
- 3. ช่วงเวลาของการเก็บรวบรวมข้อมูล
- 4. จำนวนข้อมูลที่นำมาใช้ในการประมาณ
- 5. การพิจารณาความสัมพันธ์ของกิจกรรมที่มีต่อต้นทน
- 6. ผลกระทบจากความไม่มีประสิทธิภาพในการปฏิบัติงานตามมาตรฐานที่กำหนด
- 7. การคำนึงถึงผลประโยชน์กับต้นทุน